## **Brief Review of Linear Algebra**

Content and structure mainly from: [http://www.deeplearningbook.org/contents/linear\\_algebra.html](http://www.deeplearningbook.org/contents/linear_algebra.html) [\(http://www.deeplearningbook.org/contents/linear\\_algebra.html\)](http://www.deeplearningbook.org/contents/linear_algebra.html)

```
In [1]:
import numpy as np
        import matplotlib.pyplot as plt
```
# **Scalars**

- Single number
- Denoted as lowercase letter
- Examples
	- $x \in \mathbb{R}$  Real number
	- $y \in \{0, 1, \ldots, C\}$  Finite set
	- $u \in [0, 1]$  Bounded set

```
In [2]:
x = 1.1343
        1.1343
        print(x)z = int(-5)print(z)
```
 $-5$ 

# **Vectors**

- Array of numbers
- In notation, we usually consider vectors to be "column vectors"
- Denoted as lowercase letter (often bolded)
- Dimension is often denoted by  $d$ ,  $D$ , or  $p$ .
- Access elements via subscript, e.g.,  $x_i$  is the *i*-th element
- Examples

$$
\mathbf{x} \in \mathbb{R}^d
$$
\n
$$
\mathbf{x} = \begin{bmatrix} x_1 \\ x_2 \\ \vdots \\ x_d \end{bmatrix}
$$
\n
$$
\mathbf{x} = [x_1, x_2, \dots, x_d]^T
$$
\n
$$
\mathbf{x} = [\sqrt{x_1}, \sqrt{x_2}, \dots, \sqrt{x_d}]^T
$$
\n
$$
\mathbf{y} \in \{0, 1, \dots, C\}^d
$$
 - Finite set

 $\mathbf{u} \in [0,1]^d$  - Bounded set

```
In [3]:
x = np.array([1.1343, 6.2345, 35])
        [1.1343 \t 6.2345 \t 35. ][5 5 5]
        print(x)z = 5 * np.ones(3, dtype=int)print(z)
```
### **Note: The operator + does different things on numpy arrays vs Python lists**

- For lists, Python concatenates the lists
- For numpy arrays, numpy performs an element-wise addition
- Similarly, for other binary operators such as  $-$ ,  $+$ ,  $*$ , and /

```
In [4]:
a_list = [1, 2]
        [1, 2, 30, 40]
        [31 42]
        b_list = [30, 40]
        c_list = a_list + b_list
        print(c_list)
        a = np.array(a_list) # Create numpy array from Python list
        b = np.array(b_list)
        c = a + b
        print(c)
```

```
In [5]:
type(a_list)
```
#### Out[5]: list

In [6]: type(a)

Out[6]: numpy.ndarray

## **Matrices**

- 2D array of numbers
- Denoted as uppercase letter
- Number of samples often denoted by  $n$  or  $N$ .
- Access rows or columns via subscript or numpy notation:
	- $X_{i,:}$  is the  $i$ -th row,  $X_{:,j}$  is the  $j$ th column
	- (Sometimes)  $X_i$  ,  $\mathbf{x}_i$  is the  $i$ -th row or column depending on context
- Access elements by double subscript  $X_{i,j}$  or  $\overline{x}_{i,j}$  is the  $i,j$ -th entry of the matrix
- Examples
	- $X \in \mathbb{R}^{n \times d}$  Real number

\n- \n
$$
X = \begin{bmatrix} 1 & 2 & 3 \\ 4 & 5 & 6 \end{bmatrix}
$$
\n
\n- \n
$$
Y \in \{0, 1, \ldots, C\}^{k \times d}
$$
\n
\n- \n
$$
Y = \{0, 1, \ldots, C\}^{k \times d}
$$
\n
\n

```
In [7]:
X = np.arange(12).reshape(3,4)
        [ 0 1 2 3 ][4 \ 5 \ 6 \ 7][ 8 9 10 11]]
       [1.1343+2.1j 0. +1.j 0.1 +3.5j][3. +0. j 4. +0. j 5. +0. j ][[5 5 5]
        [5 5 5]
        [5 5 5]]
       print(X)
       W = np.array([
            [1.1343 + 2.1j, 1j, 0.1 + 3.5j],
            [3, 4, 5],
       ])
       print(W)
       Z = 5 * np.ones((3, 3), dtype=int)print(Z)
```
## **Tensors**

- n-D arrays
- Examples
	- $X \in \mathbb{R}^{3 \times h \times w}$ , single color image in PyTorch
	- $X \in \mathbb{R}^{n \times 3 \times h \times w}$ , multiple color images in PyTorch
	- $X \in \mathbb{R}^{h \times w \times 3}$ , single color image for matplotlib imshow

```
In [8]:
from sklearn.datasets import load_sample_image
        china = load_sample_image('china.jpg')
        print('Shape of image (height, width, channels):', china.shape)
        ax = plt.axes(xticks=[], yticks=[])
        ax.imshow(china);
```
Shape of image (height, width, channels): (427, 640, 3)

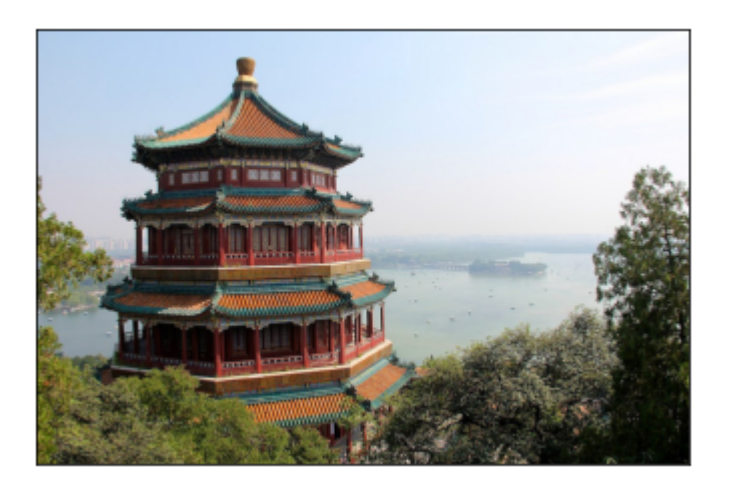

## **Matrix transpose**

- Changes columns to rows and rows to columns
- Denoted as  $A^T$
- For vectors v, the transpose changes from a column vector to a row vector

$$
\mathbf{x} = \begin{bmatrix} x_1 \\ x_2 \\ \vdots \\ x_d \end{bmatrix}, \qquad \mathbf{x}^T = \begin{bmatrix} x_1 \\ x_2 \\ \vdots \\ x_d \end{bmatrix}^T = [x_1, x_2, \dots, x_d]
$$

In [9]: A **=** np.arange(6).reshape(2,3)  $[0 1 2]$ [3 4 5]] [[0 3] [1 4] [2 5]] print(A) print(A.T)

#### **Let's look at the transpose of a row vector (i.e., 1D array) in numpy**

```
In [10]: v = np.arange(5)[0 1 2 3 4]
         (5, )print(v)
         print(v.shape)
```
#### **What will be the output of the following? ---- Discuss**

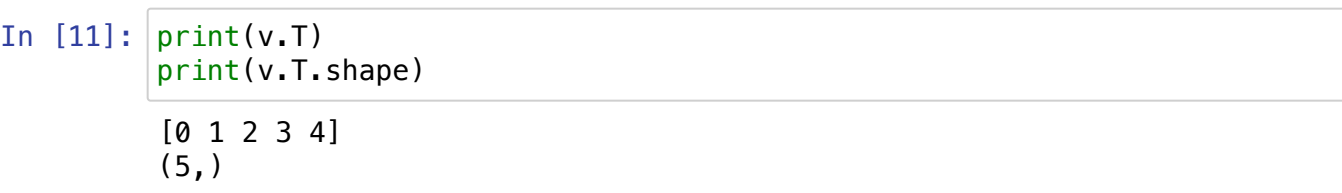

In [12]: *# Placeholder for discussion question*

**NOTE: In numpy, there is only a "vector" (i.e., a 1D array), not really a row or column vector per se.**

```
In [13]: v = np.arange(5)print('A numpy vector', v)
         print('Transpose of numpy vector', v.T)
         print('A matrix with one column')
         print(v.shape)
         print(len(v.shape))
         V = V. reshape(-1, 1)print('V shape: ', V.shape)
         print(V)
         np.dot(v.T, v)
```

```
A numpy vector [0 1 2 3 4]
Transpose of numpy vector [0 1 2 3 4]
A matrix with one column
(5,)
1
V shape: (5, 1)
[[0]
 [1][2]
 [3]
 [4]]
```

```
Out[13]: 30
```
## **Matrix product**

Let  $A \in \mathbb{R}^{m \times n}$ ,  $B \in \mathbb{R}^{n \times p}$ , then the **matrix product**  $C = AB$  is defined as:

$$
c_{i,j} = \sum_{k \in \{1,2,\ldots,n\}} a_{i,k} b_{k,j}
$$

where  $C \in \mathbb{R}^{m \times p}$  (notice how inner dimension is collapsed.

(Show on board visually)

```
In [14]:
A = np.arange(6).reshape(3, 2)
          [[0 1]
          [2 3]
          [4 5]]
          [0 1 2][3 4 5]]
         (3, 3)
          [[ 3. 4. 5.]
          [ 9. 14. 19.]
          [15. 24. 33.]]
          [[ 3 4 5]
          [ 9 14 19]
          [15 24 33]]
          [[ 3 4 5 1]
           [ 9 14 19]
           [15 24 33]]
         print(A)
         B = np.arange(6).reshape(2, 3)
         print(B)
         C = np \cdot zeros((A \cdot shape[0], B \cdot shape[1]))print(C.shape)
         for i in range(C.shape[0]):
               for j in range(C.shape[1]):
                   for k in range(A.shape[1]):
                       C[i, j] += A[i, k] * B[k, j]
         print(C)
         print(np.matmul(A, B))
         print(A @ B)
```
# **Notice triple loop, naively cubic complexity**  $O(n^3)$

However, special linear algebra algorithms can do it  $O(n^{2.803})$ 

#### **Takeaway - Use numpy np.matmul or @ operator for matrix multiplication**

( np.dot also works for matrix multiplication but is different in PyTorch and is less explicit so I suggest the two methods above for matrix multiplication)

## **Element-wise (Hadamard) product** *NOT equal* **to matrix multiplication**

Normal matrix mutiplication  $C = AB$  is very different from **element-wise** (or more formally **Hadamard**) multiplication, denoted  $F = A \odot D$ , which in numpy is just the star \*

```
In [15]:
A = np.arange(6).reshape(3, 2)
In [16]: \vertprint(A)[[0 1]
          [2 3]
          [4 5]]
         [[0 1 2]
          [3 4 5]]
         Operation failed! Message below:
         operands could not be broadcast together with shapes (3,2) (2,3) 
         [0 1][2 3]
          [4 5]]
         [[ 0 30]
          [10 40]
          [20 50]]
         [[ 0 30]
          [ 20 120]
          [ 80 250]]
         [[ 0 60]
          [ 40 240]
          [160 500]]
         print(A)
         B = np.arange(6).reshape(2, 3)
         print(B)
         try:
              A * B # Fails since matrix shapes don't match and cannot broadcast
         except ValueError as e:
              print('Operation failed! Message below:')
              print(e)
         D = 10*B.Tprint(D)
         F = A * D # Element-wise / Hadamard product
         print(F)
         print(2*F)
```
### **Properties of matrix product**

- Distributive:  $A(B+C) = AB + AC$
- Associative:  $A(BC) = (AB)C$
- **NOT** commutative, i.e.,  $AB = BA$  does **NOT** always hold
- Transpose of multiplication (**switch order** and transpose of both):

$$
(AB)^T = B^T A^T
$$

```
In [17]:
print('AB')
         AB
         [[ 3 4 5]
          [ 9 14 19]
          [15 24 33]]
         BA
         [[10 13]
          [28 40]]
         (AB)\uparrowT
         [[ 3 9 15]
          [ 4 14 24]
          [ 5 19 33]]
         B^T A^T
         [[ 3 9 15]
          [ 4 14 24]
          [ 5 19 33]]
         print(np.matmul(A, B))
         print('BA')
         print(np.matmul(B, A))
         print('(AB)^T')
         print((A @ B).T)
         print('B^T A^T')
         print(np.dot(B.T, A.T))
```
## **Properties of inner product or vector-vector product**

**Inner product** or **vector-vector** multiplication produces *scalar*:

$$
\mathbf{x}^T \mathbf{y} = (\mathbf{x}^T \mathbf{y})^T = \mathbf{y}^T \mathbf{x}
$$

Also denoted as:

$$
\langle \mathbf{x}, \mathbf{y} \rangle = \mathbf{x}^T \mathbf{y}
$$

Can be executed via np.dot or np.matmul

```
In [18]:
# Inner product
         [0 1 2]
         [11 22 33]
         a = np.arange(3)print(a)
         b = np.array([11, 22, 33])
         print(b)
         np.dot(a, b)
```

```
Out[18]: 88
```
### **Identity matrix keeps vectors unchanged**

- Multiplying by the identity does not change vector (generalizing the concept of the scalar 1)
- Formally,  $I_n \in \mathbb{R}^{n \times n}$ , and  $\forall \mathbf{x} \in \mathbb{R}^n$ ,  $I_n \mathbf{x} = \mathbf{x}$
- Structure is ones on the diagonal, zero everywhere else:
- np.eye function to create identity

```
In [19]:
I3 = np.eye(3)
         [[1. 0. 0.]
          [0. 1. 0.]
          [0. 0. 1.][-1.20881701 0.2394832 0.0902765 ]
         [-1.20881701 0.2394832 0.0902765 ]
         print(I3)
         x = np. random. randn(3)
         print(x)
         print(np.mathu1(I3, x))
```
### **Matrix inverse times the original matrix is the identity**

The inverse of sq*uare* matrix  $A \in \mathfrak{m} \times \mathfrak{m}$  is denoted as  $A^{-1}$  and defined as:

$$
A^{-1}A=I
$$

The "right" inverse is similar and is equal to the left inverse:

$$
AA^{-1}=I
$$

- Generalizes the concept of inverse x and  $\frac{1}{r}$  $\mathbf{x}$
- Does **NOT** always exist, similar to how the inverse of x only exists if  $x \neq 0$

```
In [20]:
A = 100 * np.array([[1, 0.5], [0.2, 1]])
         print(A)
         Ainv = np.linalg.inv(A)
         print(Ainv)
         print('A^{\wedge}(-1) A = ')
         print(np.matmul(Ainv, A))
         print('A A^{-1} = ')
         print(np.matmul(A, Ainv))
```

```
[[100. 50.]
[ 20. 100.]]
[[ 0.01111111 -0.00555556]
[-0.002222222 0.01111111]A^{-1} A =
[[1.00000000e+00 0.00000000e+00]
 [2.77555756e-17 1.00000000e+00]]
A A^{-1} =
[[1.00000000e+00 0.00000000e+00]
 [2.77555756e-17 1.00000000e+00]]
```
### **Singular matrices are similar to zeros**

- Informally, singular matrices are matrices that do not have an inverse (similar to the idea that 0 does not have an inverse)
- Consider the 1D equation  $ax = b$
- Usually we can solve for x by multiplying both sides by  $1/a$
- But what if  $a = 0$ ?
- What are the solutions to the equation?
- Called "singular" because a random matrix is unlikely to be singular just like choosing a random number is unlikely to be 0.

```
In [21]:
from numpy.linalg import LinAlgError
         A =[[ 2 20]
          [40 4]]
         Not singular!
         def try_inv(A):
             print('A = ' ) print(np.array(A))
              try: 
                  np.linalg.inv(A)
              except LinAlgError as e:
                  print(e)
              else:
                  print('Not singular!')
              print()
         #try_inv([[0, 0], [0, 0]])
         #try_inv(np.eye(3))
         #try_inv([[1, 1], [1, 1]])
         #try_inv([[1, 10], [1, 10]])
         #try_inv([[2, 20], [4, 40]])
         try_inv([2, 20], [40, 4]])
```

```
In [22]:
# Random matrix is very unlikely to be 0
        A =[[ 1.26118971 -1.43403752]
         [ 1.61438292 -0.13347242 ]]Not singular!
        A =[[-0.24836346 0.0274398 ]
         [-0.73244546 -0.71594711]]
        Not singular!
        A =[[ 2.19017126 1.26444847]
         [-1.18678428 0.58205057]]
        Not singular!
        A =[[-0.45569785 -0.03778359][ 1.48976852 -0.89876901]]
        Not singular!
        A =[[0.57163603 0.43976888]
         [0.33569978 0.98570571]]
        Not singular!
        A =[[ 0.08157292 -1.07885604]
         [ 0.80951891 - 0.05069529 ]]Not singular!
        A =[[-1.21019806 0.80413737]
         [ 0.34641766 - 0.27547411 ]]Not singular!
        A =[[ 0.81170344 -0.68817044]
         [-0.17291701 2.55286599]]
        Not singular!
        A =[[-1.40268673 -0.64529595]
         [-0.40521662 -0.94166741]]
        Not singular!
        A =[[ 1.93407518 1.76608736]
         [-1.27381615 -0.67141917]]
        Not singular!
        for j in range(10):
             try_inv(np.random.randn(2, 2))
```
## **Norms: The "size" of a vector or matrix**

- Informally, a generalization of the absolute value of a scalar
- Formally, a norm is an function  $f$  that has the following three properties:
	- $f(\mathbf{x}) = 0 \Rightarrow \mathbf{x} = \mathbf{0}$  (zero point)
	- $f(\mathbf{x} + \mathbf{y}) \leq f(\mathbf{x}) + f(\mathbf{y})$  (Triangle inequality)
	- $\forall \alpha \in \mathbb{R}$ ,  $f(\alpha \mathbf{x}) = |\alpha| f(\mathbf{x})$  (absolutely homogenous)
- Examples
	- Absolute value of scalars
	- $p$ -norm (also denoted  $\ell_p$ -norm)

$$
\|\mathbf{x}\|_{p} = \left(\sum_{i=1}^{d} |x_{i}|^{p}\right)^{\frac{1}{p}}
$$

- (Discussion) What does this represent when  $p = 2$  (for simplicity you can assume  $d = 2$ ?
	- When  $p = 2$ , we often merely denote as  $\|\mathbf{x}\|$ .
- What about when  $p = 1$ ?
- What about when  $p = \infty$  (or more formally the limit as  $p \to \infty$ )?

```
In [23]:
x = np.array([1, 1])
         print(np.linalg.norm(x, ord=2))
         print(np.linalg.norm(x, ord=1))
         print(np.linalg.norm(x, ord=np.inf))
```
1.4142135623730951 2.0 1.0

### **Vectors that have the same norm form a "ball" that isn't necessarily circular**

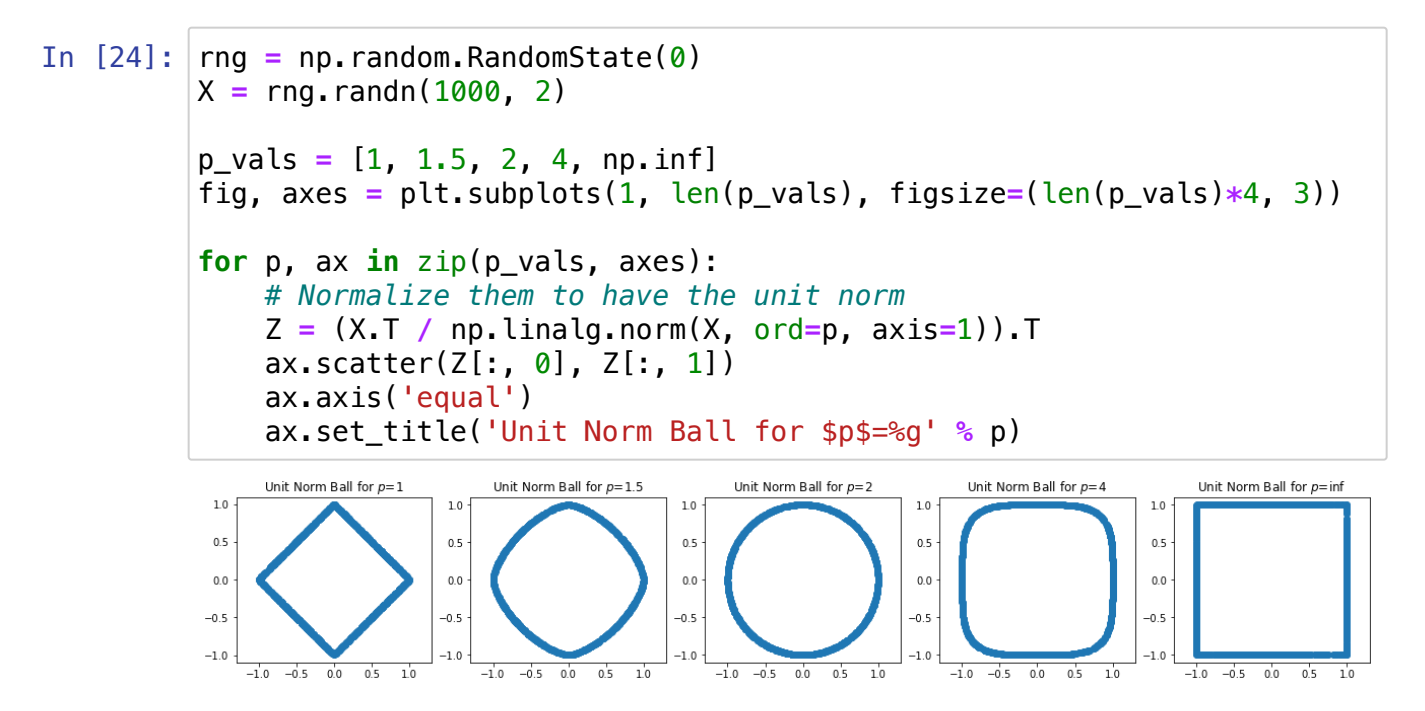

### ${\bf S}$ quared  $L_2$  norm is quite common since it simplifies to **a simple summation**

$$
\|\mathbf{x}\|_2^2 = \left( \left( \sum_{i=1}^d |x_i|^2 \right)^{\frac{1}{2}} \right)^2 = \sum_{i=1}^d |x_i|^2 = \sum_{i=1}^d x_i^2
$$

- Additionally, this can be computed as  $\|\mathbf{x}\|_2^2 = \mathbf{x}^T\mathbf{x}$
- Informally, this is analogous to taking the square of a scalar number

```
In [25]: x = np.arange(4)print(np.linalg.norm(x, ord=2)**2)
         print(np.dot(x, x))
```
14.0 14

# **Orthogonal vectors**

- Orthogonal vectors are vectors such that  $\mathbf{x}^T \mathbf{y} = 0$
- The dot product between vectors can be written in terms of norms and the cosine of the angle:

$$
\mathbf{x}^T \mathbf{y} = \|\mathbf{x}\|_2 \|\mathbf{y}\|_2 \cos \theta
$$

(Discussion) Suppose **x** and **y** are non-zero vectors, what must  $\theta$  be if the vectors are orthogonal?

```
In [26]:
print(np.matmul([0, 1], [1, 0]))
          \boldsymbol{\varnothing}[ 6.123234e-17 -1.000000e+00][1.000000e+00 6.123234e-17]
          0.0
         theta = np.pi/2
          x = np.array([np.cos(theta), -np.sin(theta)])
          y = np.array([np.sin(theta), np.cos(theta)])
          print(x)
          print(y)
          print(np.dot(x, y))
```
## **Special matrices: Orthogonal matrices**

- Informally, an orthogonal matrix only rotates (or reflects) vectors around the origin (zero point), but does not change the size of the vectors.
- Informally, almost analagous to a 1 or -1 for matrices but more general
- A square matrix such that  $Q^TQ = QQ^T = I$
- Or, equivalently  $Q^{-1}=Q^T$
- Or, equivalently:
	- Every column (or row) is orthogonal to every other column (or row)
	- Every column (or row) has unit  $\ell_2$ -norm, i.e.,  $\|\boldsymbol{Q}_{i,:}\|_2 = \|\boldsymbol{Q}_{:,j}\|_2 = 1$

```
In [27]:
print('Identity matrix')
         Identity matrix
         [1. 0.][0, 1.]True
         Reflection matrix
         [1 \ 0][ 0 -1] ]True
         Rotation matrix
         [1 \ 0.5 \ -0.8660254][0.8660254 \t 0.5 ]True
         Q = np.eye(2) # Identity
         print(Q)
         print(np.allclose(np.eye(2), np.matmul(Q.T, Q)))
         print('Reflection matrix')
         Q = np.array([[1, 0], [0, -1]]) # Reflection
         print(Q)
         print(np.allclose(np.eye(2), np.matmul(Q.T, Q)))
         print('Rotation matrix')
         theta = np.pi/3
         Q = np.array([
              [np.cos(theta), -np.sin(theta)],
              [np.sin(theta), np.cos(theta)]
         ])
         print(Q)
         print(np.allclose(np.eye(2), np.matmul(Q.T, Q)))
```
## **Other special matrices: Symmetric, Triangular, Diagonal**

- Symmetric matrices are symmetric around the diagonal; formally,  $A=A^T$
- Triangular matrices only have non-zeros in the upper or lower triangular part of the matrix
- Diagonal matrices only have non-zeros along the diagonal of a matrix

```
In [28]:
A = np.arange(25).reshape(5, 5)+1
         Symmetric
         [[ 2 8 14 20 26]
          [ 8 14 20 26 32]
          [14 20 26 32 38]
          [20 26 32 38 44]
          [26 32 38 44 50]]
         Upper triangular
         [[ 1 2 3 4 5]
          [ 0 7 8 9 10]
          [ 0 0 13 14 15]
          [ 0 0 0 19 20]
          [ 0 0 0 0 25 ]Lower triangular
         [[ 1 0 0 0 0]
          [ 6 7 0 0 0]
          [11 12 13 0 0]
          [16 17 18 19 0]
          [21 22 23 24 25]]
         Diagonal (both upper and lower triangular)
         [[1 0 0 0 0]
          [0 2 0 0 0]
          [0 0 3 0 0]
          [0 0 0 4 0]
          [0 0 0 0 5]]
        print('Symmetric')
         print(A + A.T)print('Upper triangular')
         print(np.triu(A))
         print('Lower triangular')
         print(np.tril(A))
         print('Diagonal (both upper and lower triangular)')
         print(np.diag(np.arange(5) + 1))
```
### **Multiplying a matrix by a diagonal matrix scales the columns or rows**

- Right multiplication scales columns
- Left multiplication scales rows

```
In [29]:
A = np.arange(16).reshape(4, 4)
          [[ 0 1 2 3]<br>[ 4 5 6 7]6 \quad 7][ 8 9 10 11]
           [12 13 14 15]]
          [1 \ 1 \ 0 \ 0 \ 0][ 0 10 0 0][ 0 0 100 0]<br>[ 0 0 1000][ 0 0 0 1000]]
          AD
          [[ 0 10 200 3000]
           [ 4 50 600 7000]<br>[ 8 90 1000 11000]
                 [ 8 90 1000 11000]
           [ 12 130 1400 15000]]
          AD (via numpy * and broadcasting)
          [[ 0 10 200 3000]
           [ 4 50 600 7000]
           [ 8 90 1000 11000]
           [ 12 130 1400 15000]]
          DA
          [ [ [ [ [ ] [ [ ] [ [ ] [ [ ] [ [ ] [ [ ] [ [ ] [ ] [ [ ] [ [ ] [ [ ] [ [ ] [ [ ] [ [ ] [ [ ] [ [ ] [ [ ] [ [ [ 40 50 60 70]
           [ 800 900 1000 1100]
           [12000 13000 14000 15000]]
          DA (via numpy * and broadcasting)
          [ [ [ [ [ ] [ [ ] [ [ ] [ [ ] [ [ ] [ [ ] [ [ ] [ ] [ [ ] [ [ ] [ [ ] [ [ ] [ [ ] [ [ ] [ [ ] [ [ ] [ [ ] [ [ [ 40 50 60 70]
           [ 800 900 1000 1100]
           [12000 13000 14000 15000]]
          print(A)
          D = np.diag(10**(np.arange(4)))diag_vec = np.diag(D)
          print(D)
          print('AD')
          print(np.matmul(A, D))
          print('AD (via numpy * and broadcasting)')
          print(A * diag_vec)
          print('DA')
          print(np.matmul(D, A))
          print('DA (via numpy * and broadcasting)')
          print(A * diag_vec.reshape(-1, 1))
```
## **Programming Topic: NumPy Broadcasting!**

See demo on broadcasting for NumPy (same for PyTorch and similar libraries).

In [ ]:

### **Inverse of diagonal matrix is formed merely by taking inverse of diagonal elements**

• Most operations on diagonal matrices are just the scalar versions of their entries

```
In [30]:
A = np.diag(np.arange(5)+1)
     [[1 0 0 0 0]
      [0 2 0 0 0]
      [0 0 3 0 0]
      [0 0 0 4 0]
      [0 0 0 0 5]]
     diag_A [1 2 3 4 5]
     diag_A_inv [1. 0.5 0.33333333 0.25 0.2 ]
     [1. 0. 0. 0. 0. 0. 0. ][0. 0.5 0. 0. 0. ]
      [0. 0. 0. 33333333 0. 0. ][0. 0. 0. 0. 25 0. ][0. 0. 0. 0. 0. 0. 0. 1][1. 0. 0. 0. 0. 0. 1][0. 0.5 0. 0. 0. 0. 1][0. 0. 0. 0.33333333 0. 0. 1]<br>[-0. -0. 0.25 -0. 1][-0. -0. -0. 0.25 -0. ]
      [0. 0. 0. 0. 0. 0. 0. 0. 1]print(A)
     diag A = np.diag(A)print('diag_A', diag_A)
     diag_A_inv = 1 / diag Aprint('diag_A_inv', diag_A_inv)
     Ainv = np.diag(diag_A_inv)
     print(Ainv)
     Ainv_full = np.linalg.inv(A)
     print(Ainv_full)
```
### **Motivation: Matrix decompositions allow us to** *understand* **and** *manipulate* **matrices both theoretically and practically**

- Analagous to prime factorization of an integer, e.g.,  $12 = 2 \times 2 \times 3$ 
	- Allows us to determine whether things are divisible by other integers
- Analagous to representing a signal in the time versus frequency domain
	- Both domains represent the same object but are useful for different computations and derivations

## **Eigendecomposition**

For real **symmetric** matrices, the eigendecomposition is:

$$
A = Q \Lambda Q^T
$$

where  $Q$  is an **orthogonal** matrix and  $\Lambda$  is a **diagonal** matrix.

- Often *in notation*, it is assumed that the diagonal of  $\Lambda$ , denoted  $\lambda$  is ordered by decreasing values, i.e.,  $\lambda_1 \geq \lambda_2, \geq \cdots \geq \lambda_d$ .
- $\lambda$  are known as the **eigenvalues** and  $Q$  is known as the **eigenvector matrix**

```
In [31]:
rng = np.random.RandomState(0)
        [6.54930093 \quad 0. 0. 0. 0.
        [0. 3.728219 0. 0. ][0. 0. 0. 0.45077461 0. ][0. 0. 0. 0. -0.7428718][[ 0.77115168  0.36010163  0.51908231 -0.07877468][0.25392564 -0.75129904 0.0518548 -0.60694531][ 0.31251286 0.37021589 -0.78092889 -0.394241 ][ 0.49313545 - 0.41087317 - 0.34353267 0.68555523] ]Are all entries equal up to machine precision?
       Yes
       B = rng.random(4, 4)A = B + B.T # Make symmetric
       lam, Q = np.linalg.eig(A)
       print(np.diag(lam))
       print(Q)
       A_reconstructed = np.matmul(np.matmul(Q, np.diag(lam)), Q.T)
       print('Are all entries equal up to machine precision?')
       print('Yes' if np.allclose(A, A_reconstructed) else 'No')
```
### **Simple properties based on eigendecomposition**

- $A^{-1}$  is easy to compute
	- Easy to solve equation  $A\mathbf{x} = \mathbf{b}$
- Powers of matrix is easy to compute  $A^3 = AAA$ .
- The matrix is singular if and only if there is a zero in  $\lambda$

### **Singular value decomposition of** *any* **matrix (The decomposition to end all decompositions)**

For any matrix  $A \in \mathbb{R}^{m \times n}$  (even non-square), the singular value decomposition is:

where  $U \in \mathbb{R}^{m \times m}$  and  $V \in \mathbb{R}^{n \times n}$  are **orthogonal** matrices and  $\Sigma \in \mathbb{R}^{m \times n}$  is a **diagonal** (though not necessarily square) matrix.

- Often in notation, it is assumed that the diagonal of  $\Sigma$ , denoted  $\sigma$  is ordered by decreasing values, i.e.,  $\sigma_1 \ge \sigma_2, \ge \cdots \ge \sigma_d$ .
- $\sigma$  are known as the singular values and  $U$  and  $V$  are known as the left singular **vectors** and the **right singular vectors** respectively.

```
In [32]:
rng = np.random.RandomState(0)
         A (2, 3)
         [[0 1 2]
          [3 4 5]]
         U(2, 2)Sigma (2, 3)
         A = np.arange(6).reshape(2, 3)print('A', A.shape)
         print(A)
         # Note returns V^T (i.e. transpose) rather than V
         U, s, Vt = np.linalg.svd(A, full_matrices=True)
         # Convert singular vector to matrix
         Sigma = np.zeros_like(A, dtype=float)
         Sigma[:2, :2] = np.diag(s)
         print('U', U.shape)
         print('Sigma', Sigma.shape)
         print('Vt', Vt.shape)
         A_reconstructed = np.matmul(U, np.matmul(Sigma, Vt))
         print('Are all entries equal up to machine precision?')
         print('Yes' if np.allclose(A, A_reconstructed) else 'No')
```

```
Vt (3, 3)
Are all entries equal up to machine precision?
Yes
```
### $\boldsymbol{Rank}$   $\text{rank}(A)$  is the number of linearly independent **columns**

- Consider an example of two equations with two unknowns (Is there a unique solution?):
	- $2x + 3y = 0$
	- $4x + 6y = 1$

Similar to a matrix  $A = \begin{bmatrix} 2 & 5 \\ 4 & 6 \end{bmatrix}$ , notice "redundancy" 2 4 3 6

- SVD -> Rank = Number of non-zero singular values
- If  $A \in \mathbb{R}^{d \times d}$ ,  $A$  is not singular if and only if  $\mathrm{rank}(A) = d$ .
- Simplest case is rank 1 matrix:  $\mathbf{x}\mathbf{y}^T$  (show on board)
	- **Notice difference from inner product, denoted as**
	- $\mathbf{x} \mathbf{y}^T$  is also known as the  $\mathbf{outer}$   $\mathbf{product}$  of two vectors

### **SVD provides powerful interpretation of matrix as sum of rank one matrices**

$$
A = U\Sigma V^T = \sum_{i=1}^{\text{rank}(A)} \sigma_i \mathbf{u}_i \mathbf{v}_i^T
$$

SVD can be used to solve the following matrix approximation problem:

$$
\min_{B} \|A - B\|_{F} \quad \text{s.t.} \quad \text{rank}(B) \le r
$$

where  $\|A\|_F$  is the Frobenius norm, or just like the  ${\ell}_2$ -norm but consider the matrix as a long vector.

**Example:** 

$$
||A||_F = \left\| \begin{bmatrix} a & b \\ c & d \end{bmatrix} \right\|_F = ||[a, b, c, d]||_2
$$

```
In [33]:
from sklearn.datasets import load_sample_image
         china = load_sample_image('china.jpg')
         gray_china = china[:,:,0]/255.0
         print('china matrix', gray_china.shape)
         #print(gray_china)
         U, s, Vt = np.linalg.svd(gray_china)
         Sigma = np.zeros_like(gray_china, dtype=float)
         Sigma[:427, :427] = np.diag(s)
```

```
china matrix (427, 640)
```
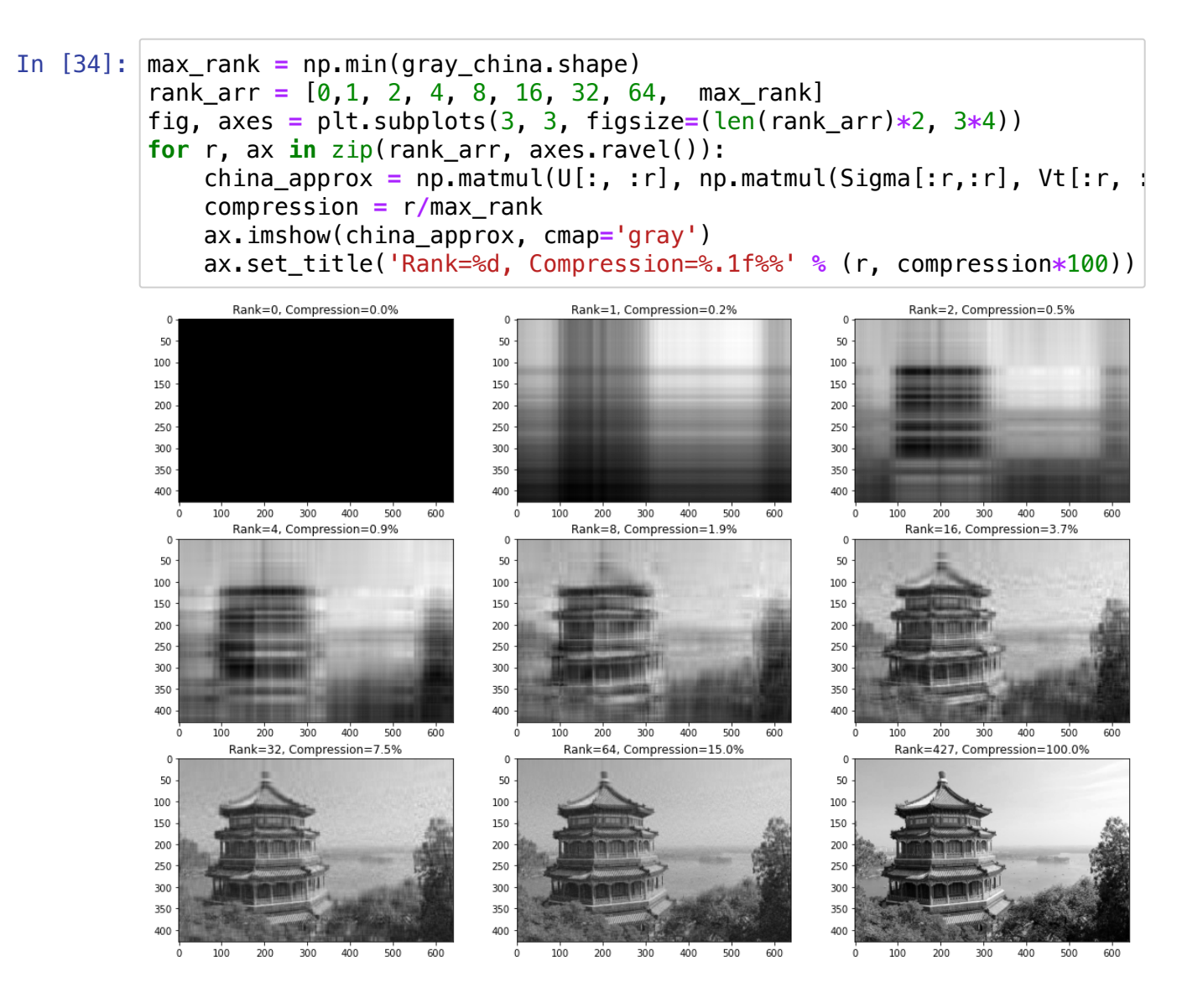

#### **Let's look at the difference between the approximation and the original**

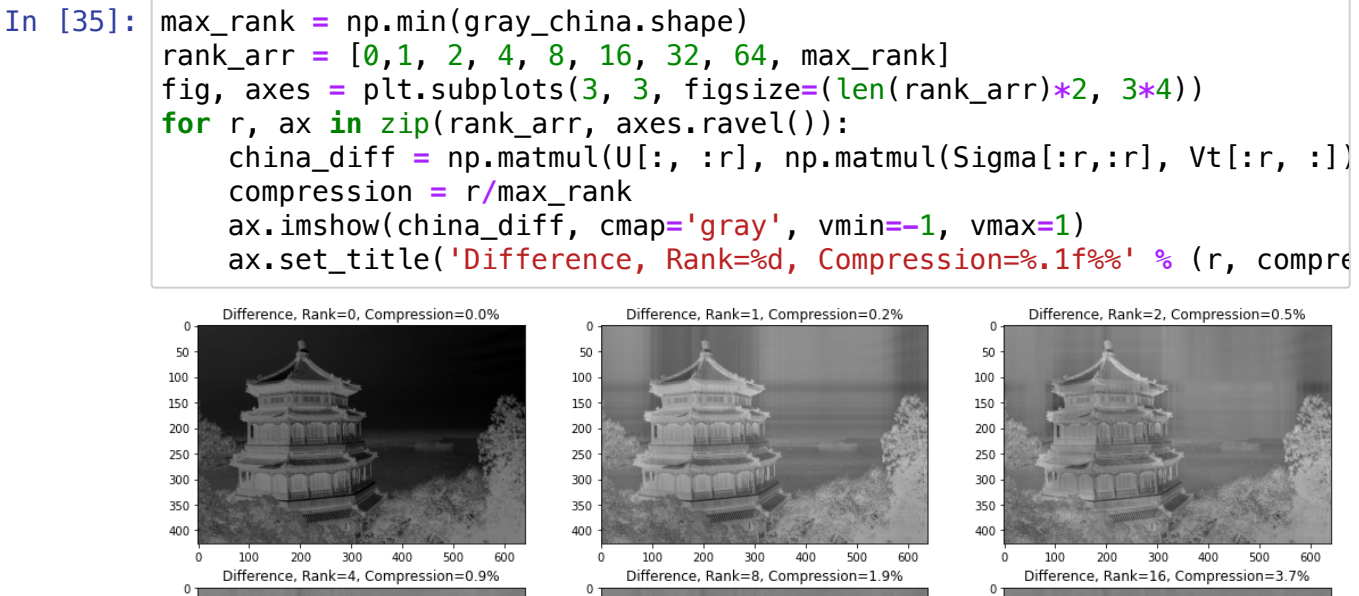

50

100

150

200

250

300

350

400

 $\mathbf 0$ 

50

100

 $150\,$ 

200

250

300

350

400

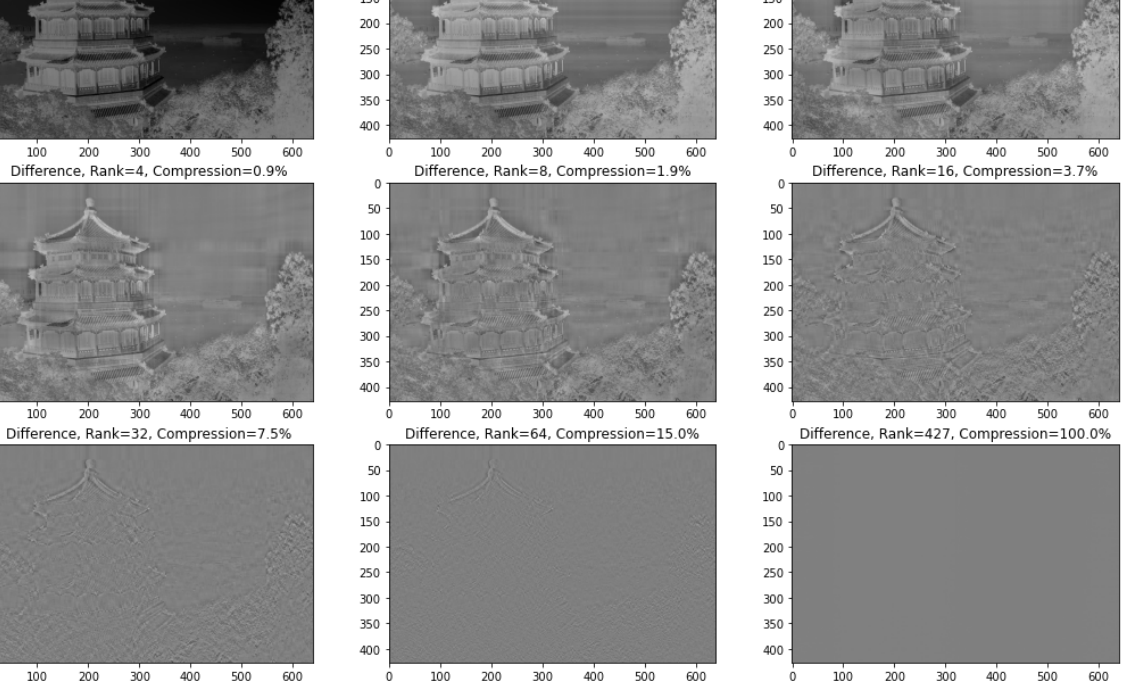

### **Usually the most important information is in the first few singular values**

- In [36]: *# The most important components are*  plt.plot(s,'.')
- Out[36]: [<matplotlib.lines.Line2D at 0x7fae9161dd90>]

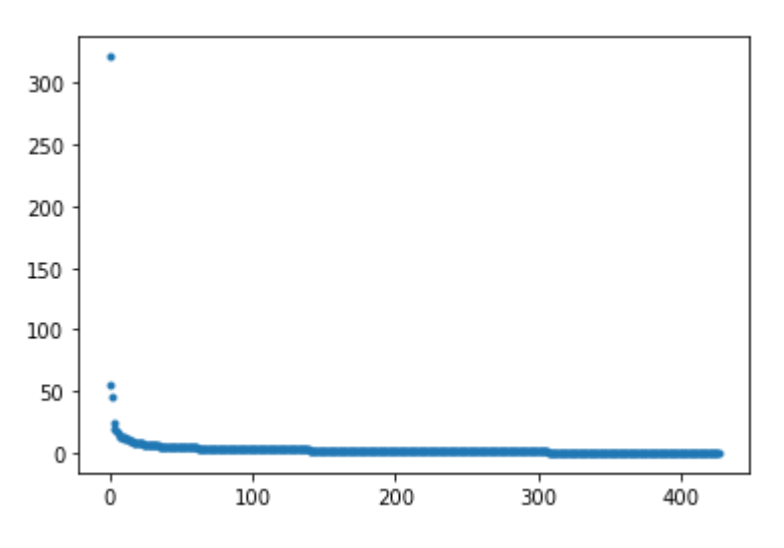

# $Trace$   $Tr(A)$  operation

Trace is just the sum of the diagonal elements of a matrix

$$
\operatorname{Tr}(A) = \sum_{i=1}^d a_{i,i}
$$

• Most useful property is rotational equivalence:

$$
Tr(ABC) = Tr(CAB) = Tr(BCA)
$$

• In particular, (even if different dimensions)

$$
\operatorname{Tr}(AB) = \operatorname{Tr}(BA)
$$

Also, trace operator is linear so we have the following properties:

$$
Tr(\alpha A + \beta B) = \alpha Tr(A) + \beta Tr(B)
$$

```
In [37]:
A = np.arange(2*3).reshape(2,3)
         AB
         [[ 5 14]
          [14 50]]
         Tr(AB)
         55
         Tr(BA)
         55
         Tr(A^T B^T)
         55
         Tr(B^T A^T)55
         B = A \cdot copy(). T
         print('AB')
         print(np.matmul(A, B))
         print('Tr(AB)')
         print(np.trace(np.matmul(A, B)))
         print('Tr(BA)')
         print(np.trace(np.matmul(B, A)))
         print('Tr(A^T B^T)')
         print(np.trace(np.matmul(A.T, B.T)))
         print('Tr(B^T A^T)')
         print(np.trace(np.matmul(B.T, A.T)))
```